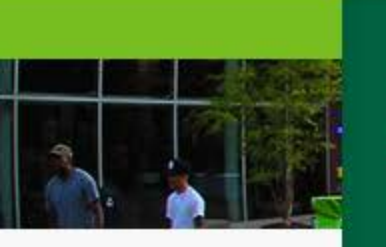

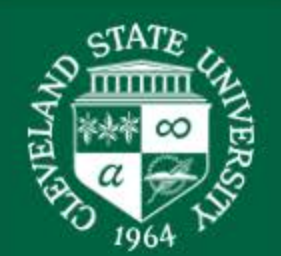

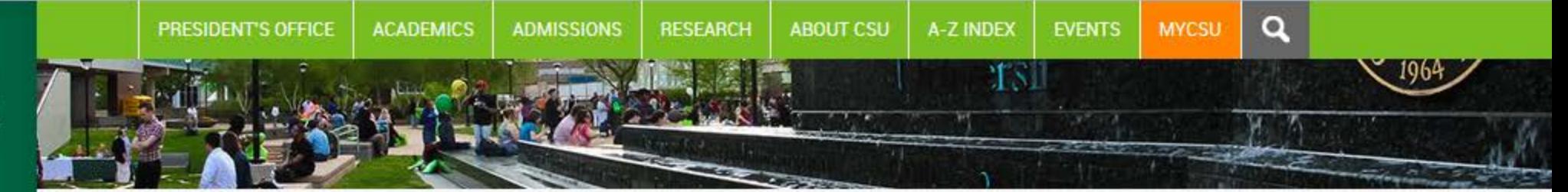

Pro Tips

Network.

someone they know.

Perfect your elevator pitch.

It's your most important job search strategy.

Know how to tell your story in 60 seconds.

Some 60 percent of people are hired by

**Career Services** 

**DEVELOPMENT** 

# **CAREER SERVICES**

**Students** 

**Employers** 

Alumni

Faculty

Our Calendar and Events

Contact Us **Experiential Learning Definitions** 

**Office Hours** Mon - Fri 8:00 am - 5:00 pm

**Mailing Address and Campus** Location 2124 Chester Ave. **Rhodes Tower West 280** Cleveland, OH 44115 Phone: 216-687-2233

# **CLEVELAND STATE MAGAZINE**

Celebrating Water v Research v Philanthropy at Work v Alumni v Class Notes Archive v Opt-Around Campus v Feature w

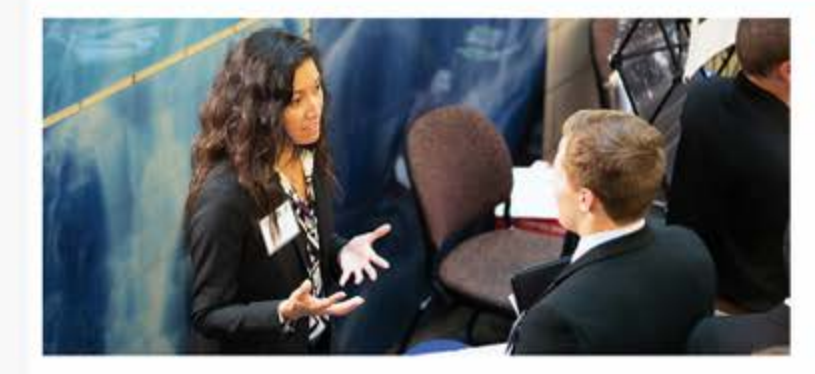

**PERSONAL AND PROFESSIONAL** 

### **Career Empowerment**

Read the Career Services feature in Cleveland State Magazine's Summer 2019 issue to

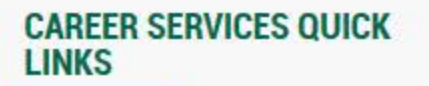

Hire A Vike

**Resume & Cover Letter** 

**Experiential Learning Definitions** 

**Cleveland State University** Contacts for Individuals with **Disabilities** 

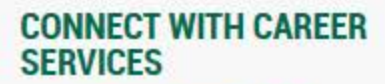

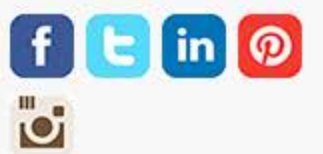

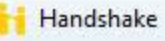

https://app.joinhandshake.com/login

#### **Latest Headlines**

# **in Find jobs better,** together.

 $\times$  $+$ 

# **Students**

Discover and launch the best career for you.

# **Employers**

Build your best, most diverse team yet.

### **Career Centers**

Bring more opportunities to your students.

### **Learn More**

# **Sign in**

 $\checkmark$  $\alpha$ 

**Students & Alumni** Please select your school to sign in.

 $\nabla$   $C^d$  Q Search

Please select your school to sign in.

Cleveland State

**Cleveland State University** 

### **Employers & Career Centers**

Please sign in with your email.

email@example.edu

No account? Sign up here.

☆ 自 三

 $\begin{picture}(20,20) \put(0,0){\line(1,0){10}} \put(15,0){\line(1,0){10}} \put(15,0){\line(1,0){10}} \put(15,0){\line(1,0){10}} \put(15,0){\line(1,0){10}} \put(15,0){\line(1,0){10}} \put(15,0){\line(1,0){10}} \put(15,0){\line(1,0){10}} \put(15,0){\line(1,0){10}} \put(15,0){\line(1,0){10}} \put(15,0){\line(1,0){10}} \put(15,0){\line(1$ 

 $\rm \times$ 

÷

### Latest Headlines

€

# **in Find jobs better,** together.

## **Students**

Discover and launch the best career for you.

# **Employers**

Build your best, most diverse team yet.

# **Career Centers**

Bring more opportunities to your students.

**Learn More** 

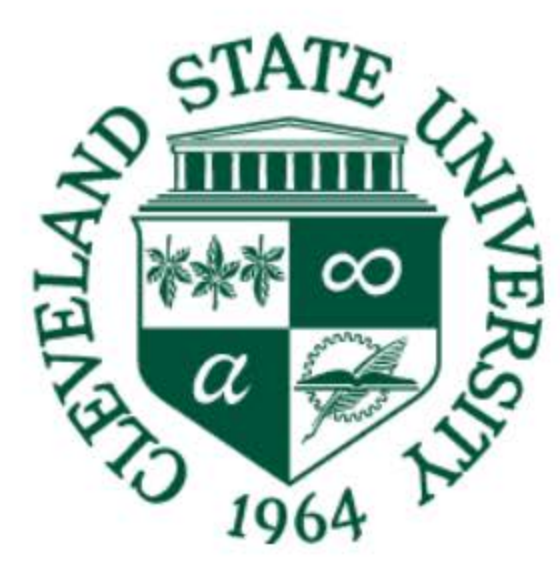

# **Cleveland State University**

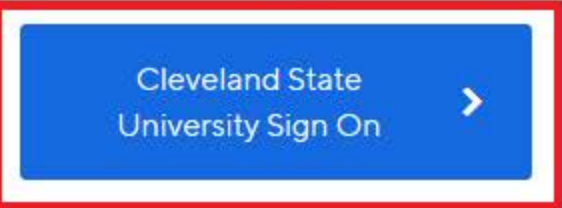

You can also sign in with your email address. (Please use your .edu address, if applicable.)

No account? Sign up here.

Q Search  $\mathcal{A} \subseteq \mathcal{A}$ 

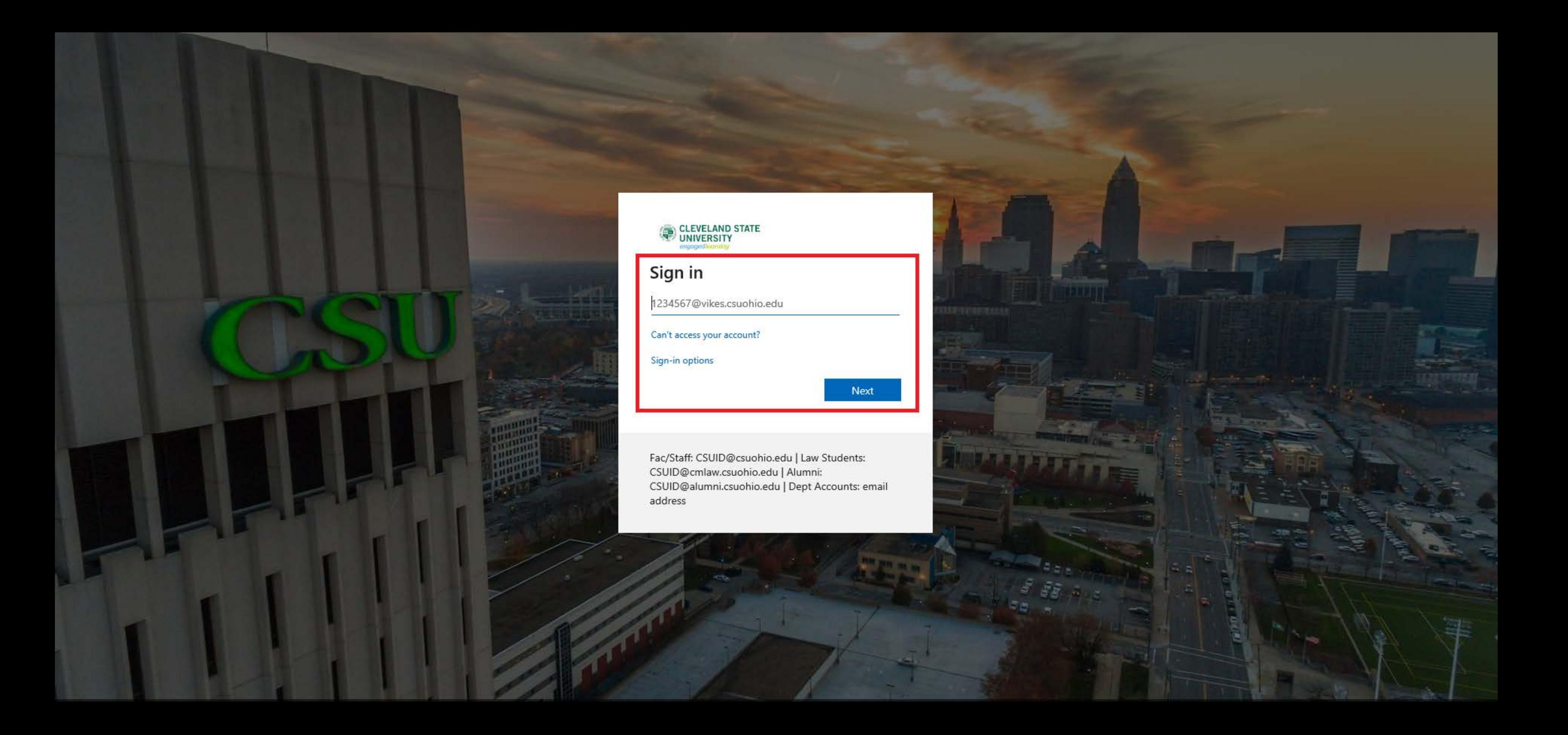

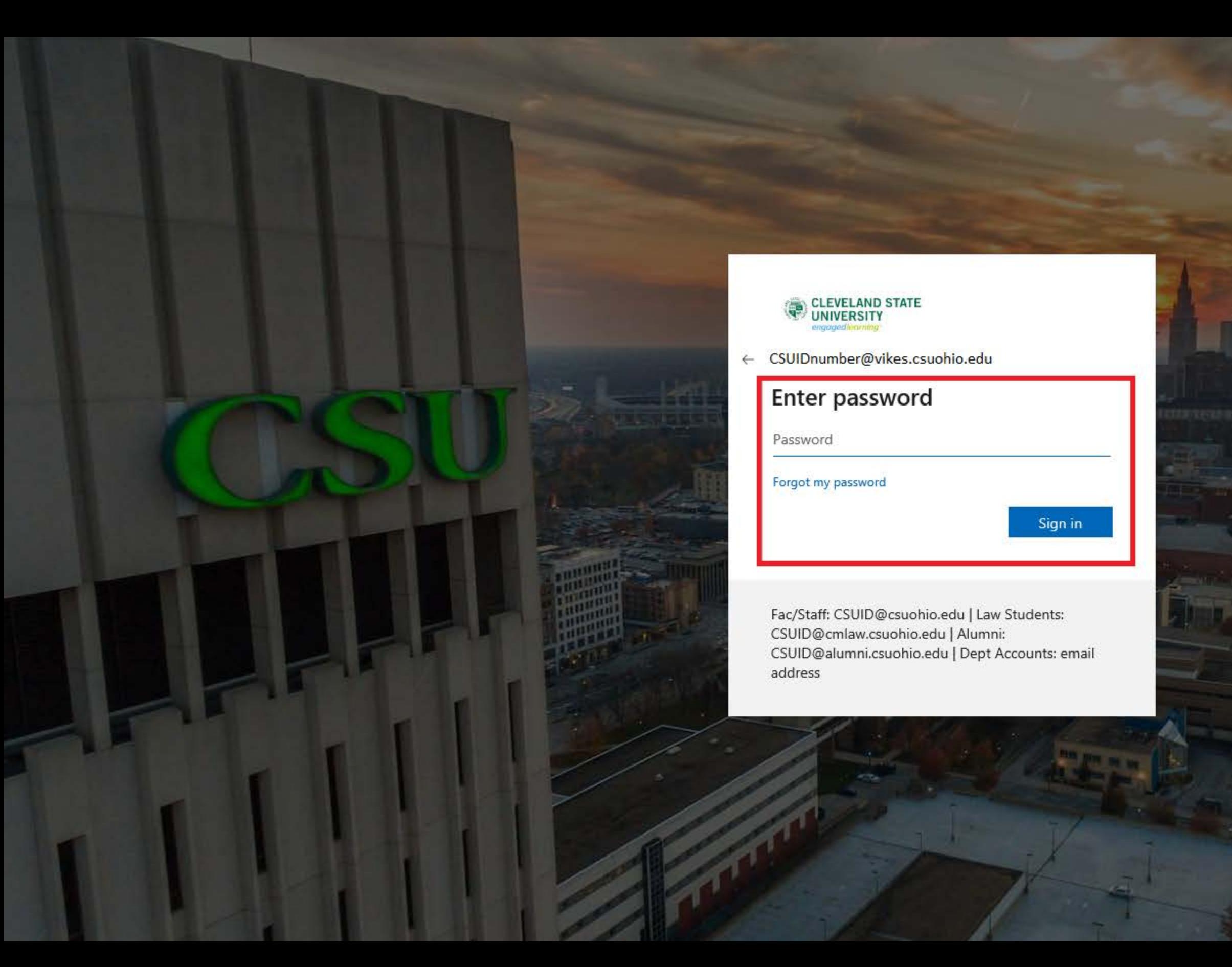

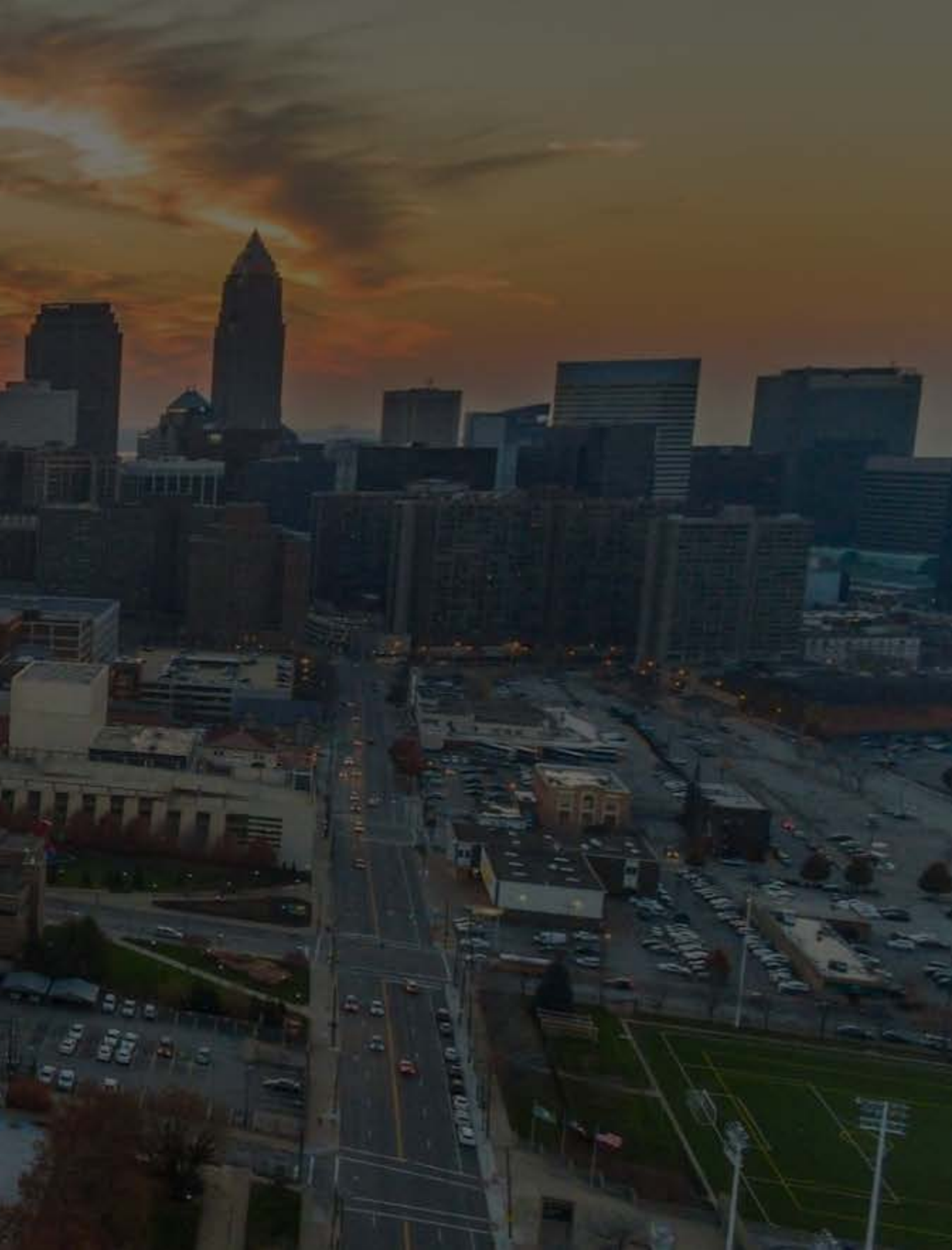